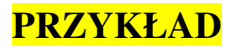

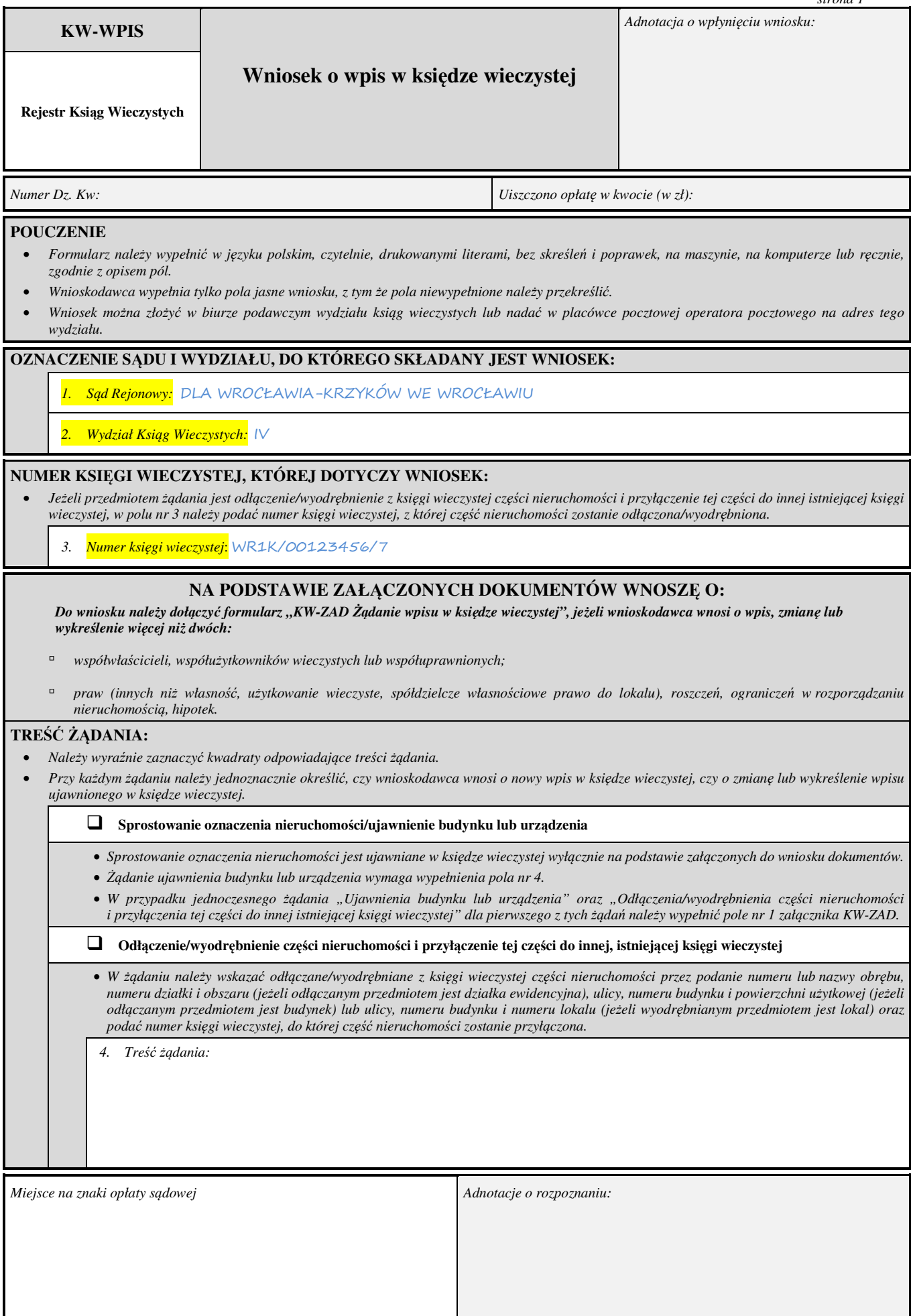

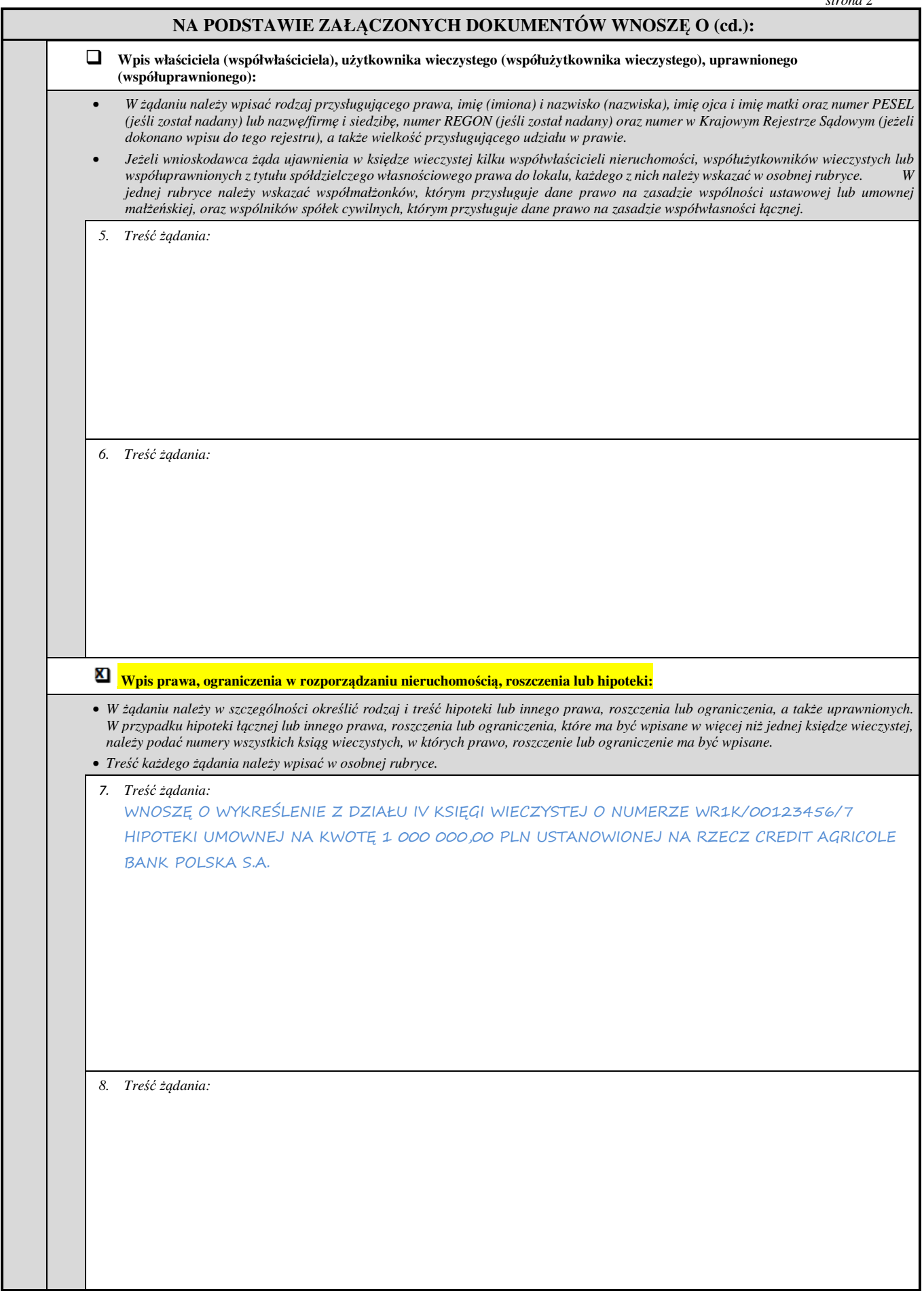

 $\blacksquare$ 

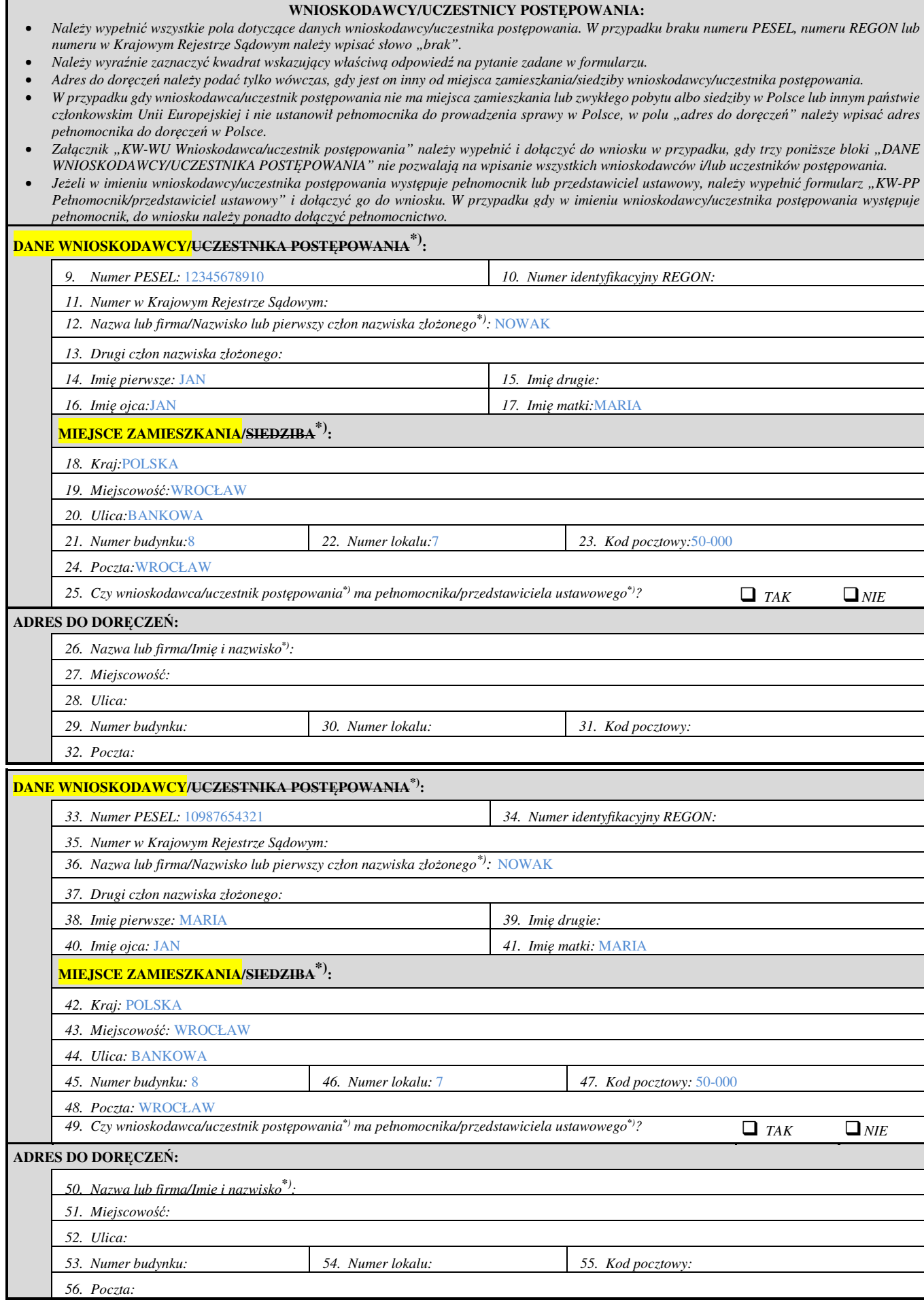

.. **\***) Niepotrzebne skreślić.

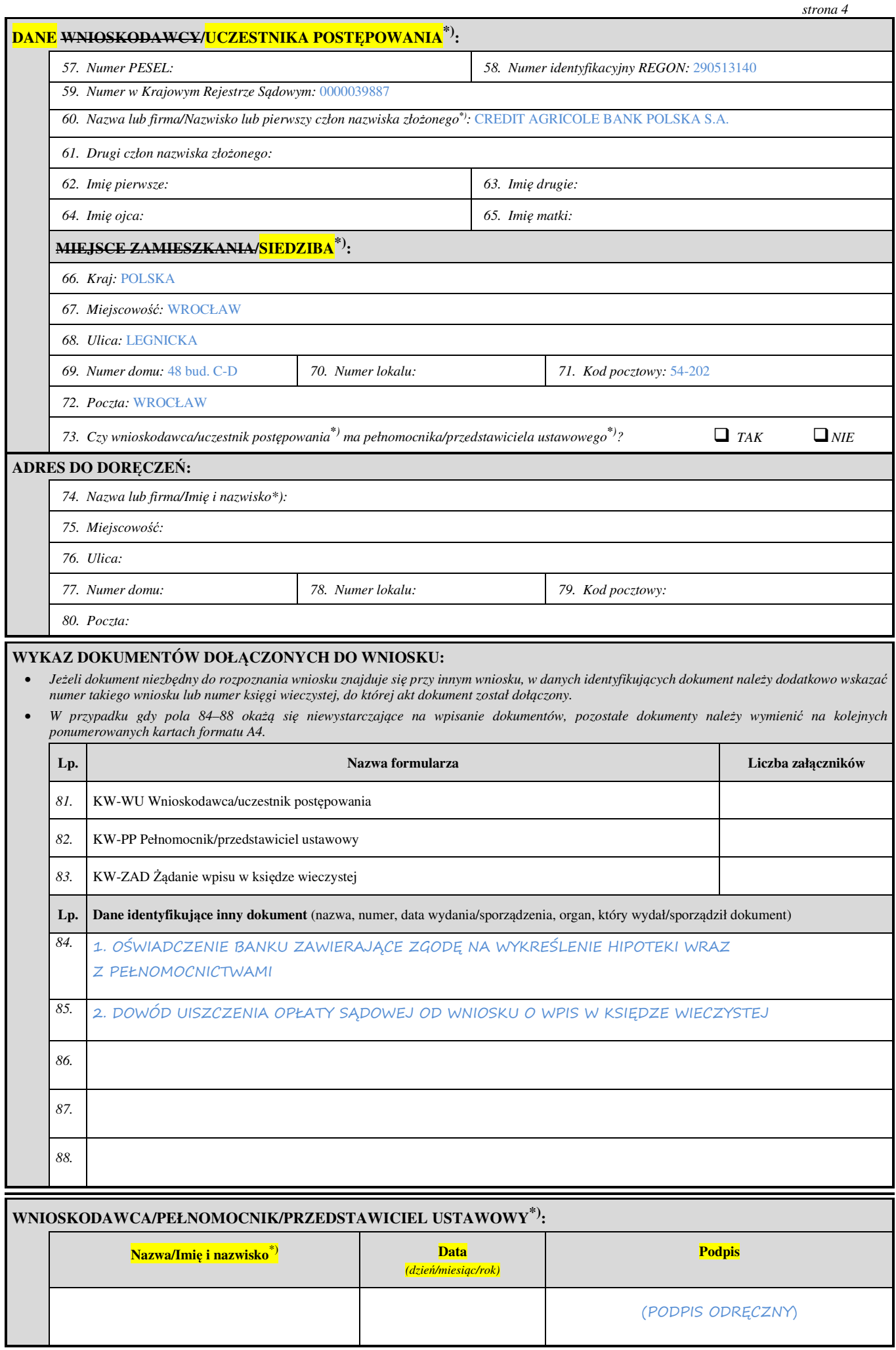